# Uova strapazzate al Gorgonzola

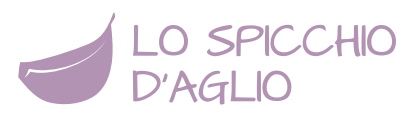

## **INFORMAZIONI**

- **2** persone
- **460Kcal** a porzione
- dificoltà **facile**
- pronta in **30 minuti**

#### **INGREDIENTI**

- 80 g di [Gorgonzola dolce](http://www.lospicchiodaglio.it/ingrediente/gorgonzola)
- 40 g di [Parmigiano Reggiano](http://www.lospicchiodaglio.it/ingrediente/parmigiano-reggiano)
- [Olio extravergine di oliva](http://www.lospicchiodaglio.it/ingrediente/olio-extravergine-oliva)
- 4 [uova di gallina](http://www.lospicchiodaglio.it/ingrediente/uova-gallina)
- [Pepe](http://www.lospicchiodaglio.it/ingrediente/pepe) nero macinato al momento
- [Sale](http://www.lospicchiodaglio.it/ingrediente/sale) fino
- 1 fetta di [pane casereccio](http://www.lospicchiodaglio.it/ingrediente/pane) tipo Altamura o Toscano
- 4 foglie di [salvia](http://www.lospicchiodaglio.it/ingrediente/salvia)

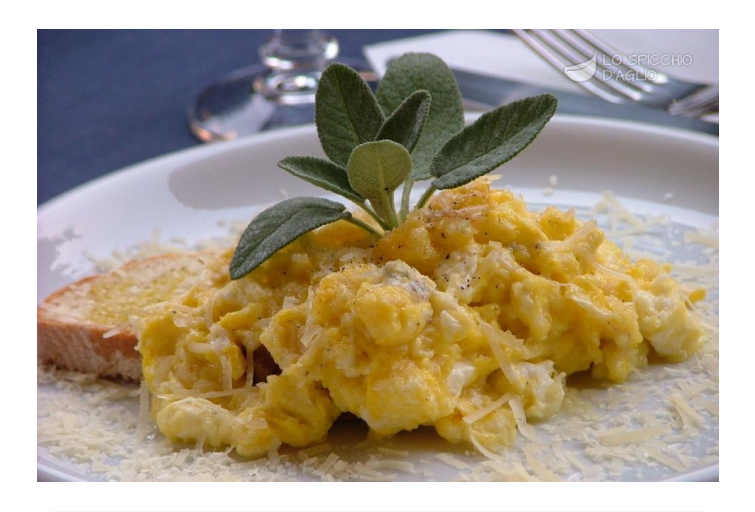

VARIANTE VEGETARIANA Utilizza un formaggio da grattugia vegetariano al posto del Parmigiano Reggiano.

### PREPARAZIONE

- Tagliare a cubetti di circa un centimetro il Gorgonzola privato della crosta e grattare il Parmigiano Reggiano.
- Scaldare un padellino antiaderente con un filo d'olio, ben cosparso con un pennello.
- Quando è ben caldo, rompere le uova al suo interno e mescolare appena con un cucchiaio di legno. Aggiungere il Gorgonzola e metà del Parmigiano.
- Mescolare di tanto in tanto, per rivoltare le uova e miscelarle ai formaggi.
- Pepare e salare leggermente. Cuocere fino alla consistenza desiderata.
- Tagliare una fetta di pane, dividerla in due, cospargerne metà con un filo d'olio, una macinata di pepe e porla in mezzo al piatto. Mettere una porzione di uova coprendo parte del pane. Unire una manciata di Parmigiano, pepare e servire immediatamente decorando con foglie di salvia.
- Ripetere il procedimento per ogni porzione.

## CONTORNO DI ABBINAMENTO IDEALE

Piselli in padella.

#### **STAGIONE**

Ricetta per tutte le stagioni

#### AUTORE

Ricetta realizzata da Barbara Farinelli. Fotografia di Giovanni Caprilli. Tutti i diritti riservati.